## **Available Flavors on Nebula**

NOTE: Flavors with an asterisk\* below will eventually go away or have their disk reduced. Instances with large disks create problems; it's better to use a small disk and create a volume that is mounted on the instance.

## **OpenStack default flavors:**

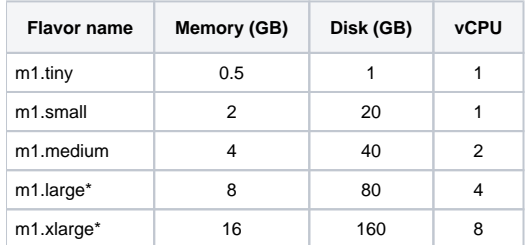

## **Other flavors:**

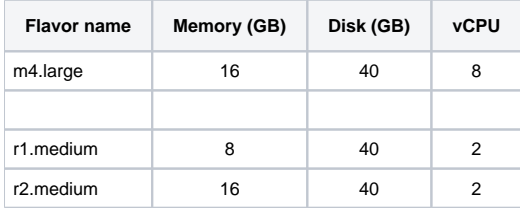

## **Large-memory flavors:**

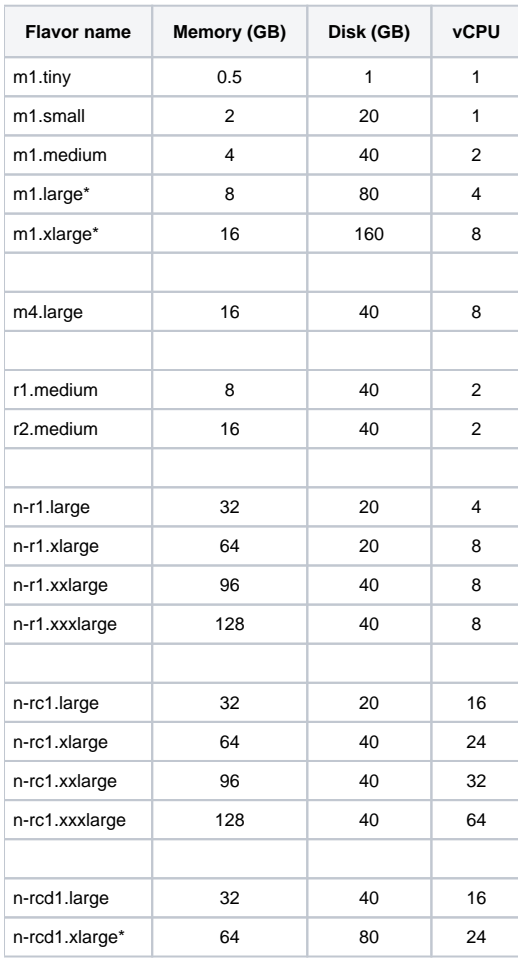

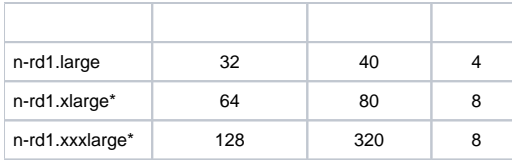